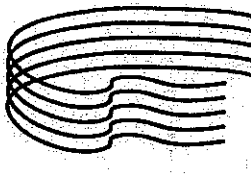

**BI MUSICA**<br>COSENZA

Ministero dell<sup>i</sup>Istruzione dell'Università e della Ricerca **CONSERVATORIO DI MUSICA "Stanislao Glacomantonio"** Portapiana - Convento di S. Maria della Grazie - 87100 COSENZA 

Sito Internet: portale.conservatoriodicosenza.it

Posta Ordinaria: chcosenza@conservatoriodicosenza.it

Posta Certificata: *conservatoriodicosenza@pec.it* 

# **VERBALE CONSIGLIO ACCADEMICO N° 27 DEL 040TTOBRE 2018**

Il 04 ottobre 2018, presso la direzione del Conservatorio di Cosenza, previa l'osservanza di tutte le formalità prescritte dalle leggi vigenti, si è riunito il Consiglio Accademico in seduta ordinaria con convocazione del direttore prot. n. 8242 del 29 settembre 2018.

All'Ordine del Giorno:

- 1. Approvazione verbale seduta precedente;
- 2. Comunicazioni del Direttore;
- 3. Ratifica chiara fama dell'arbista Irina Tishchenko;
- 4. Riconoscimento CFA agli studenti in mobilità Erasmus in caso di non corrispondenza dell'offerta didattica tra le istituzioni sottoscrittori dell'accordo;
- 5. Richiesta della studentessa
- 6. Attuazione dei corsi per la formazione professionalizzante a seguito del DD N° 9655 recante come oggetto: Costituzione di un catalogo dell'alta formazione professionalizzante della Regione Calabria. Approvazione idoneità percorsi di alta formazione. Annualità 2018.
- 7. Programmazione a.a. 2018/2019.
- 8. Richieste Dipartimento di Didattica, prot. n. 7864 del 21/09/2018 e prot. 8058 del 26/09/2018.

Risultano presenti; il Direttore Giorgio Feroleto, i proff. Antonella Calvelli, Angelo Guido, Francesco Perri, Nicola Pisani, Rosanna Posarelli, Giorgio Reda, Luigi Stillo, Daniela Troiani e lo studente Roberto Boschelli.

Sono altresì presenti in video conferenza, ai sensi dell'art. 6 del vigente Regolamento di Funzionamento del Consiglio Accademico, i proff. Mariagrazia Laganà e Francesco Galante. Risulta assente la studentessa Erica Gagliardi.

Funge da segretario verbalizzante la prof.ssa Ilaria Ganeri.

Riconosciuta la validità della riunione il Direttore, alle ore 11:15, dichiara aperta la seduta per la trattazione ed eventuale deliberazione dei Punti all'Ordine del Giorno.

### 1° punto all'OdG: Approvazione verbale seduta precedente

Il Direttore dà lettura del verbale relativo alla seduta n. 26 del 29 agosto 2018. Il Consiglio Accademico approva all'unanimità.

Prima di passare alle Comunicazioni, il Direttore chiede l'integrazione dell'OdG con le richieste degli studenti Rosario Emanuele Filella e Anna Aiello. Il Consiglio approva all'unanimità lintegrazione.

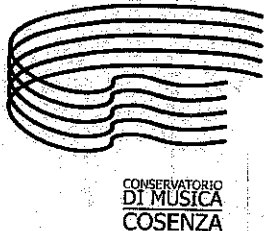

Ministero dell'Istruzione dell'Università e della Ricerca **CONSERVATORIO DI MUSICA "Stanislao Giacomantonio"** Portapiana - Convento di S. Maria della Grazie - 87100 COSENZA 

Sito Internet: portale.conservatoriodicosenza.it Posta Ordinaria: cncosenza@conservatoriodicosenza.it Posta Certificata: *conservatoriodicosenza@pec.it* 

# 2° punto all'OdG: Comunicazioni del Direttore Il Direttore comunica:

- che, giorno 28 settembre, nell'ambito della notte dei ricercatori, è stata avviata con l'Università della Calabria una proficua collaborazione, attraverso due iniziative. Una, con la presenza di nostri studentiall'interno dell'orto botanico, aperto al pubblico, che hanno dato vita ad una serie di esecuzioni musicali moltocolnvolgenti dove il connubio musica e natura ha creato un'atmosfera veramente magica. L'altra, la prima volta per il nostro Conservatorio, con la costituzione di una orchestra sinfonico-ritmica, formata prevalentemente da nostri studenti e docenti, che ha chiuso la serata, esibendosi insieme a cantautori affermati come Nada e Giovanardi nonché cantautori emergenti come Maria Antonietta. Anche questa è stata una iniziativa molto interessante che ha entusiasmato tutti e che lascia prevedere sicuramente un prosieguo dell'attività.
- che nei giorni 2 e 3 ottobre si è tenuta la Conferenza dei direttori, dove sono state affrontate una serie di problematiche legate all'avvio dell'anno accademico, che quest'anno si prospetta particolarmente complesso. Tra i punti all'OdG, il DM 14, che ha messo ad ordinamento i bienni, legato alle problematiche dell'attivazione dei corsi di didattica e alle nuove attivazioni, le quali pare saranno sbloccate entro l'avvio del miovo anno accademico. Altro punto in discussione: le problematiche relative al DM 382, dove anche per questo si aspetta, per la fine di ottobre, la pubblicazione in Gazzetta Ufficiale.Inoltre, il DM 597, che istituisce le nuove graduatorie nazionali e infine l'esigenza, soprattutto con la messa ad ordinamento dei bienni, di avere, così come succede in ambito europeo, in ordinamento la figura tecnica del pianista accompagnatore nelle classi di strumento.

## 3° punto all'OdG: Ratifica chiara fama dell'arpista Irina Tishchenko.

Il Direttore, in conformità con quanto disposto dalla circolare direttoriale n. 5399 del 28 giugno 2017, illustra e sottopone al parere del Consiglio la dichiarazione di chiara fama e congruità del compenso fatta pervenire dalla coordinatrice del Dipartimento di Strumenti ad arco e a corde relativa a:

Irina Tishchenko, quale componente di commissione del X Concorso Internazionale di Arpa Marcel Tournier previsto nei giorni 10, 11 e 12 ottobre 2018, protocollo 7037 del 05/09/2018, in sostituzione diJosé Antonio Domené, individuato precedentemente e per sopraggiunti impegni impossibilitato a partecipare.

Il Consiglio Accademico, presa visibne della documentazione presentata, all'unanimità acclara la chiara fama dell'arpista Tishchenko per l'attività sopra citata e all'unanimità conferma la congruità del corrispondente compenso attestato e proposto dal rispettivo Dipartimento.

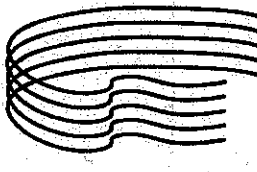

Ministero dell'Istruzione dell'Università e della Ricerca **CONSERVATORIO DI MUSICA "Stanislao Giacomantonio"** Portapiana - Convento di S. Maria della Grazie - 87100 COSENZA 

**EDINSERVATORIC COSENZA** 

Sito Internet: portale.conservatoriodicosenza.it Posta Ordinaria: cmcosenza@conservatoriodicosenza.it Posta Certificata: conservatoriodicosenza@pec.it

# 4° punto all'OdG: Riconoscimento CFA agli studenti in mobilità Erasmus in caso di non corrispondenza dell'offerta didattica tra le istituzioni sottoscrittori dell'accordo.

Il Direttore sottopone al Consiglio le problematiche relative al riconoscimento dei CFA agli studenti in mobilità Erasmus, in caso di non corrispondenza dell'offerta didattica tra la nostra istituzione e la istituzione ospitante. Sull'argomento si avvia una proficua discussione tendente a trovare soluzioni al problemá.

Dopo ampio dibattito, vista la molteplicità dell'offerta didattica europea ed extraeuropea; vista la difficoltà che spesso i nostri studenti in mobilità Erasmus incontrano a predisporre un piano di studi similare a quello della nostra Istituzione, di frequente per un minor numero di insegnamenti previsti; vista la necessità di garantire, agli studenti che compiono una esperienza all'estero, la corrispondenza tra l'attività che si impegnano a svolgere e il numero di crediti formativi previsti; vista la tendenza europea nel settore; viste le direttive generali dell'Agenzia Nazionale Erasmus, il Consiglio Accademico delibera, all'unanimità, di riconoscere, dove non fosse possibile trovare omogeneità nei piani di studio, tutti i CFA che lo studente avrà acquisito nella sua attività di mobilità anche se non corrispondenti, sul piano dell'offerta didattica, con quelli previsti dal piano di studi della nostra istituzione.

#### 5° punto all'OdG: Richiesta della studentessa \

Il Direttore illustra la richiesta, prot. n.7186 del 08/09/2018, con la quale la studentessa thiede una riduzione del contributo studentesco.

La studentessa dovendo procedere al rinnovo iscrizione al terzo anno chiede di poter accedere alla riduzione prevista dal regolamento sulla contribuzione. La stessa fa presente che in due annualità ha acquisito 21 CFA invece di 25 come previsto dal regolamento, ma nello stesso tempo sottopone all'attenzione del Consiglio che frequentando il doppio percorso Università/Conservatorio, dei 90 CF annui previsti, la quota da acquisire presso il Conservatorio è di solo 30 CFA, superando il rapporto percentuale previsto: 21 su 60 anziché 25 su 120.

Il Consiglio Accademico, pur riconoscendo la legittimità della richiesta si riserva di decidere in una delle prossime sedute, in attesa di approfondire l'argomento e rivedere eventualmente, in tal senso, in via definitiva il regolamento sulla contribuzione.

#### 6° punto all'OdG: Attuazione dei corsi per la formazione professionalizzante a seguito del DD **Costituzione** di  $\mathbf{u}$ catalogo dell'alta  $N^{\circ}$  9655 oggetto: recante come formazioneprofessionalizzante della Regione Calabria. Approvazione idoneitàpercorsi di alta formazione. Annualità 2018.

Il Direttore informa il Consiglio dell'avvenuta approvazione dei percorsi presentati dal Conservatorio al fine dell'inserimento nel catalogo dell'alta formazione professionalizzante della Regione Calabria. Illustra, inoltre, le modalità relative alla attivazione dei tirocini previsti a completamento della formazione didattica. Sulla base dei programmi redatti, i referenti dovranno preparare una bozza sui contenuti degliaccordi di partenariato da stipulare con i soggetti partner da inviare agli uffici preposti della RegioneCalabria entro 31 ottobre prossimo; successivamente bisognerà approntare il bando per le ammissioni dei corsisti.

Il Consiglio Accademico ne prende positivamente atto.

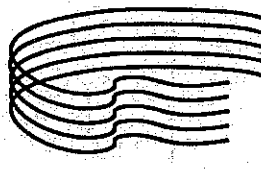

CONSERVATORIO<br>DI MUSICA

**COSENZA** 

Ministero dell'Istruzione dell'Università e della Ricerca **CONSERVATORIO DI MUSICA "Stanislao Giacomantonio"** Portapiana - Convento di S. Maria della Grazie - 87100 COSENZA ☎0984/709024 图0984/29224 - c.f. 80007270780

Sito Internet: portale.conservatoriodicosenza.it

Posta Ordinaria: dmcosenza@conservatoriodicosenza.it

Posta Certificata: conservatoriodicosenza@pec.it

#### 7° punto all'OdG: Programmazione a.a. 2018/2019.

Il Direttore espone al Consiglio la programmazione prevista per l'A.A. 2018/2019, sia quella riguardante le voci relative alla didattica, che quella relativa a tutte le altre voci previste. Per quanto riguarda la produzione artistica comunica che proprio in questi giorni i coordinatori di dipartimento stanno completando l'inserimento dei dati sulla piattaforma, pertanto questo aspetto, pur prevedendo, in questa fase, la voce di spesa, nello specifico, verrà discusso nella prossima seduta. Inoltre, illustra, sulla base dell'offerta didattica contemplata per l'a.a. 2018/2019, il fabbisogno della docenza aggiuntiva e del supporto alla didattica, previsti per garantire il normale svolgimento dei corsi attivati, precisandoche la previsione indicata nel prospetto proposto è ipotizzata al massimo del numero delle ore che potrebbero essere utilizzate e che il dato realesarà disponibile in seguito. Le altre voci previste in programmazione sono altresì evidenziate nel prospetto proposto dal Direttore.

Il Consiglio Accademico, sentita l'esposizione del Direttore, visto il prospetto allegato e dopo attenta e partecipata discussione decide di sottoporre al Consiglio di Amministrazione le linee d'indirizzo di spesa per come evidenziate nel seguente prospetto:

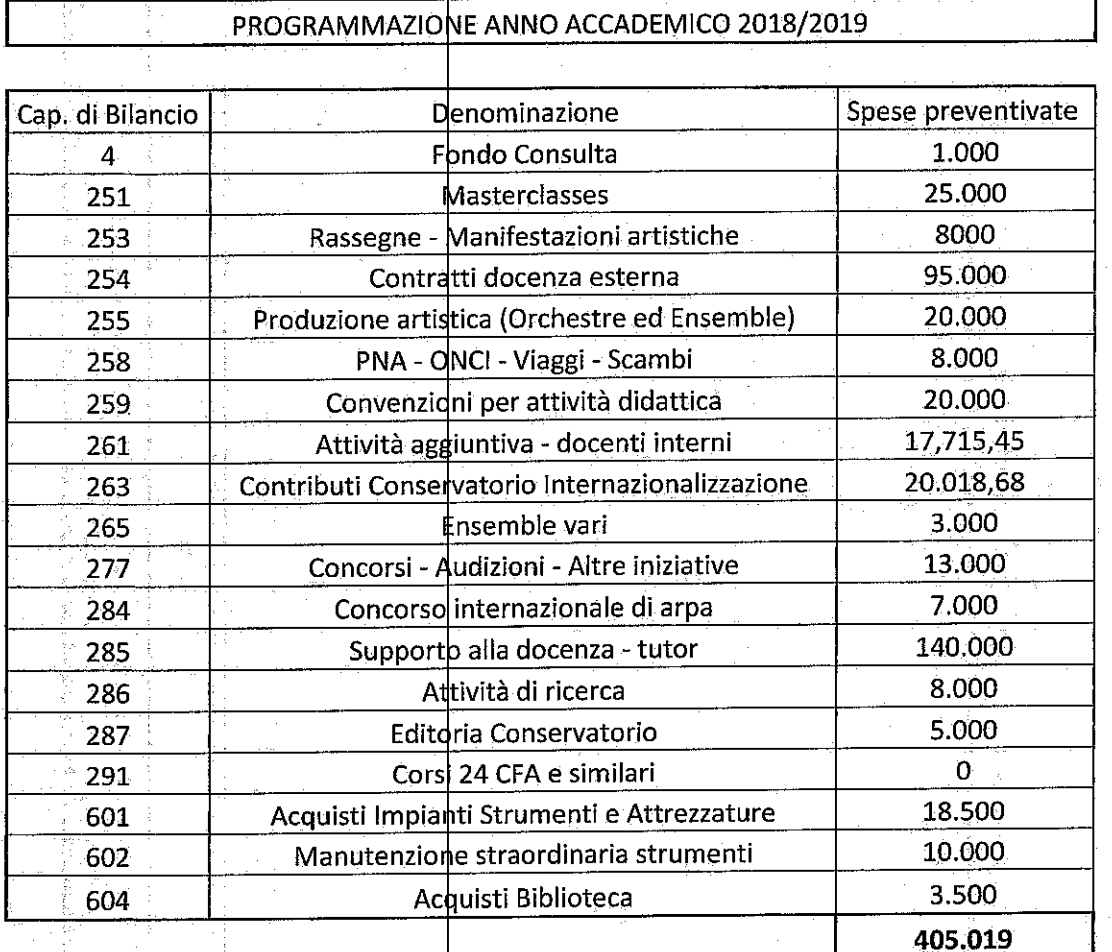

4

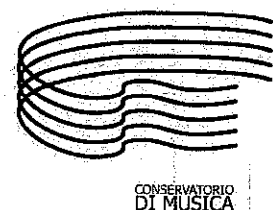

**COSENZA** 

Ministero dell'Istruzione dell'Università e della Ricerca **CONSERVATORIO DI MUSICA "Stanislao Giacomantonio"** Portapiana - Convento di S. Maria della Grazie - 87100 COSENZA 

Sito Internet: portale.conservatoriodicosenza.it Posta Ordinaria: *cmcosenza@conservatoriodicosenza*.it Posta Certificata: conservatoriodicosenza@pec.it

# 8° punto all'OdG: Richieste Dipartimento di Didattica, prot. n. 7864 del 21/09/2018 e prot. 8058 del 26/09/2018.

Il Direttore illustra al Consiglio lerichieste pervenute dal Dipartimento di Didattica, una riguardante la pubblicazione del decreto direttoriale sull'attivazione del percorso formativo per il conseguimento dei 24 CFA e l'altra sui requisiti di ammissione per il Biennio di Didattica.

Il Direttore fa presente al Consiglio che le richieste presentate dal Dipartimento di Didattica sono già di fatto superate. La prima in quanto il decreto di attivazione del percorso formativo per il conseguimento dei 24 CFA è già stato redatto da tempo con l'ausilio e l'assenso dello stesso Dipartimento, in attesa di essere pubblicato dopo la conferenza dei direttori del 2 e 3 ottobre per raccogliere da quel consesso eventualindicazioni (il Direttore dà lettura del decreto in oggetto).

La secondaper il fatto che sui requisiti da possedere per l'accesso ai corsi di studio, oltre alla normativa vigente, sono glistessi dipartimenti chehanno il compito di formulare una proposta, a seconda dell'offerta formativa, dell'organizzazione e degli obiettivi del corso.

Il CA dopo i chiarimenti forniti dal Direttore e avere preso atto dei contenuti del decreto direttoriale sull'attivazione del percorso formativo per il conseguimento dei 24 CFA necessario per l'accesso ai F.I.T., approva, all'unanimità, il decreto direttoriale sul percorso dei 24 CFA e ribadisce l'autonomia decisionale del Dipartimento di Didattica della Musica sui criteri di ammissione ai corsi di Diploma accademico di secondo livello in Didattica della Musica: indirizzo didattico e indirizzo strumentale.

#### 9<sup>°</sup> punto all'OdG: richiesta studenti Anna Aiello e Emanuele Filella

Il Direttore illustra al Consiglio le richieste pervenute dagli studenti Anna Aiello e Emanuele Filella, prot.n.7601 del 19/09/2018 e n. 7796 del 20/09/2018, con le quali entrambi chiedono la possibilità di iscrizione ad un ulteriore anno di fuori corso.

Il Consiglio, preso atto che lo studente Emanuele Filella, iscritto al triennio di Violino, ha fatto istanza di completamento studi per marzo 2019, decide di non considerare la richiesta, in quanto al momento lo studente può completare il proprio percorso di studi nei tempi previsti.

Inoltre, visti gli atti della segreteria, considerate le motivazioni esposte nell'istanza, decide di accogliere, all'unanimità, la richiesta della studentessa Anna Aiello.

Il Consiglio accademico all'unarimità conferma che le delibere adottate siano immediatamente esecutive, salvo quelle per le quali vi siano vincoli all'esecutività legati alla formale approvazione nella prossima seduta e/o alla realizzazione di particolari condizione espressamente indicate.

La seduta si scioglie alle ore 16.00.

Il Segretario verbalizzante Ilaria Ganeri

flais fun

Il Direttoré Feroleto